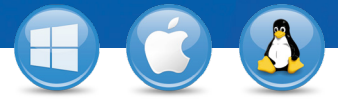

eamViewer

කි

## TeamViewer – **Доступ до ПК з мобільного пристрою**

Бажаєте підключитися до власного комп'ютера зі свого мобільного пристрою (iOS, Android, Windows 8/RT, Windows Phone 8, BlackBerry)? Ми покажемо, як це зробити всього за три кроки.

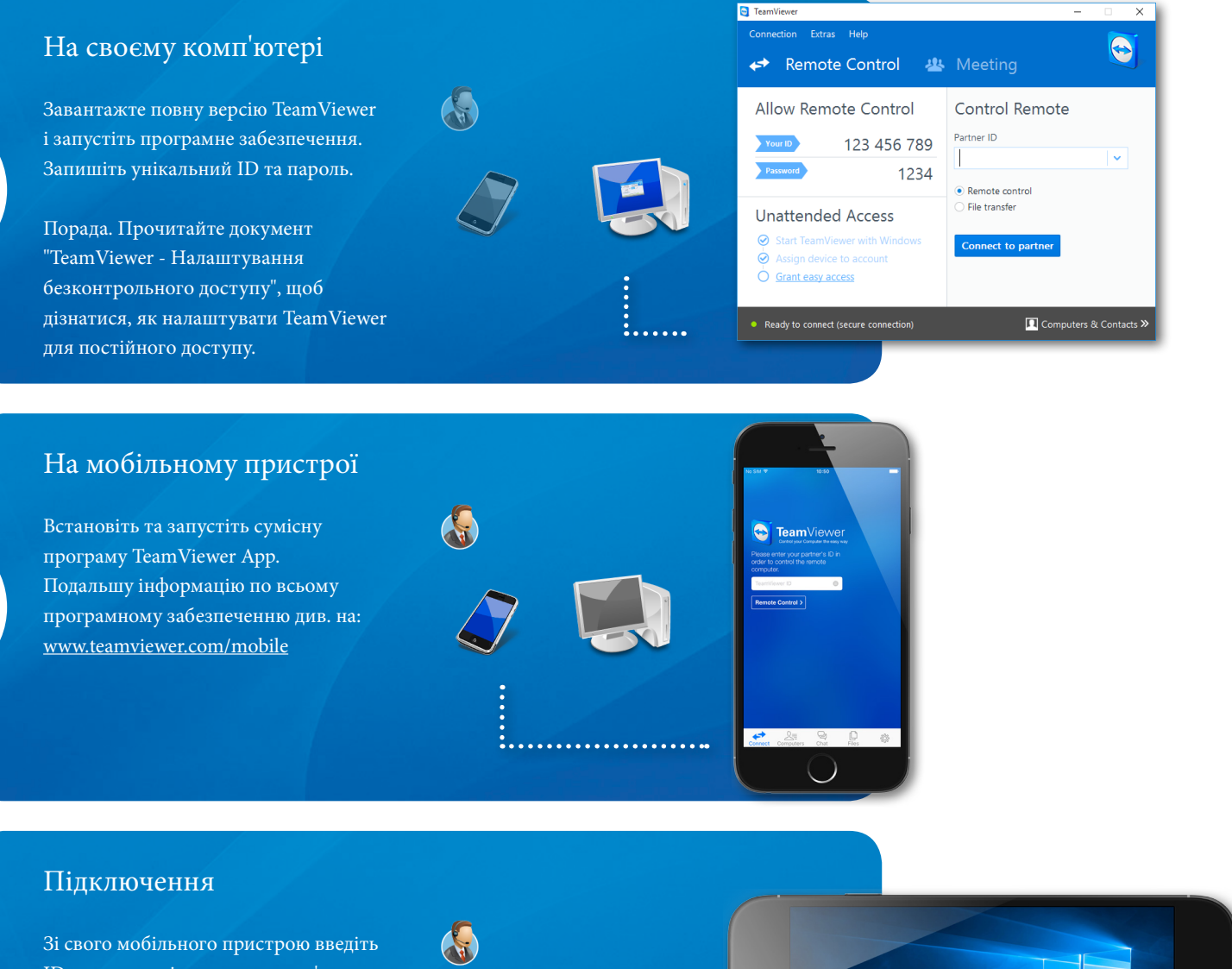

ID та пароль віддаленого комп'ютера (починаючи з кроку 1) і можете керувати своїм комп'ютером, наче ви сидите просто за ним.

1

2

3

<u>:...............</u>